**PLB**

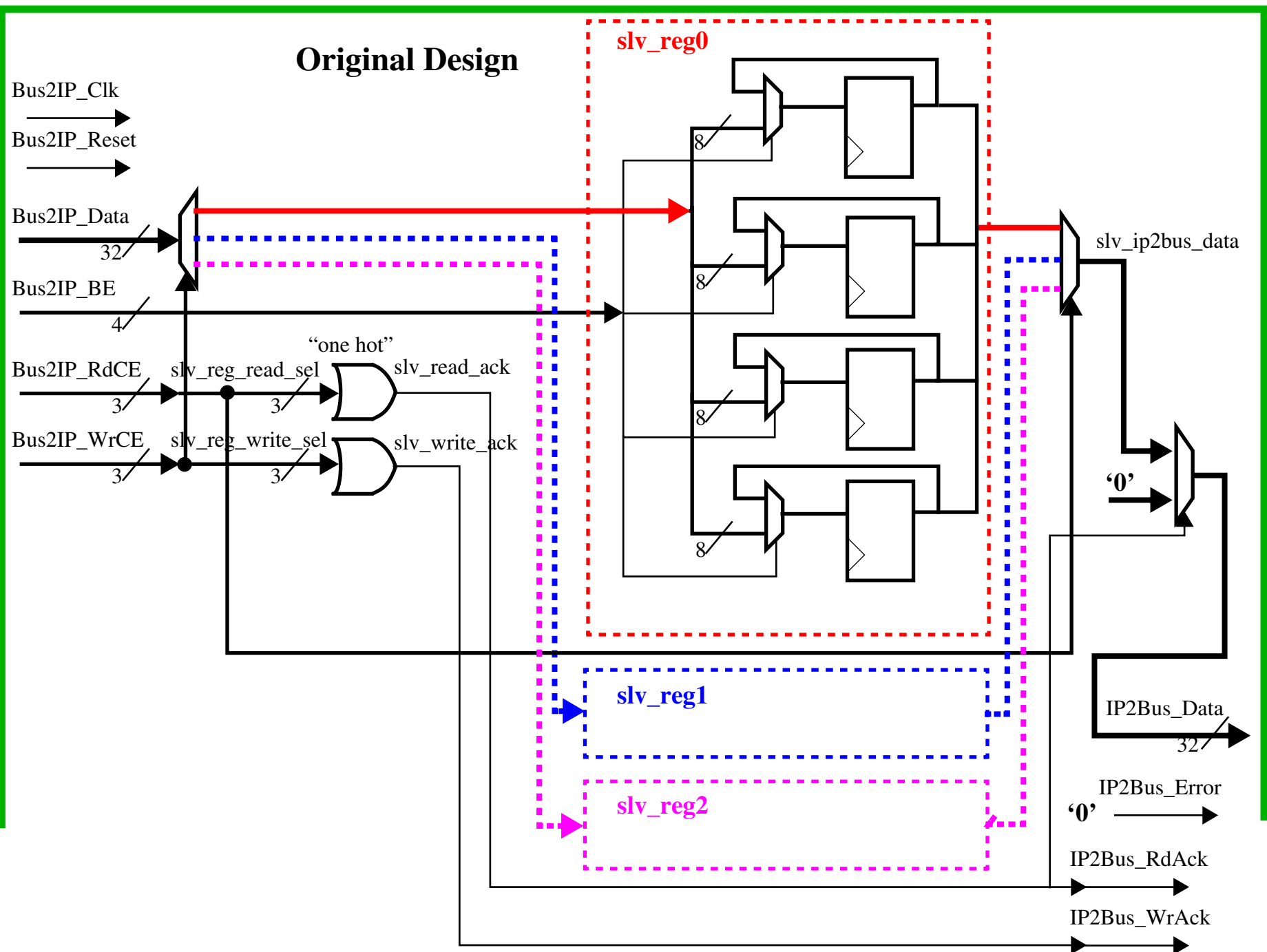